Folien: go.tum.de/904005

- [Switch](#page-1-0)
- [Felder](#page-2-0)
- [Abkürzungen](#page-13-0)
- [Methoden](#page-14-0)
- [Syntax](#page-16-0)
- [P-Aufgaben](#page-20-0)

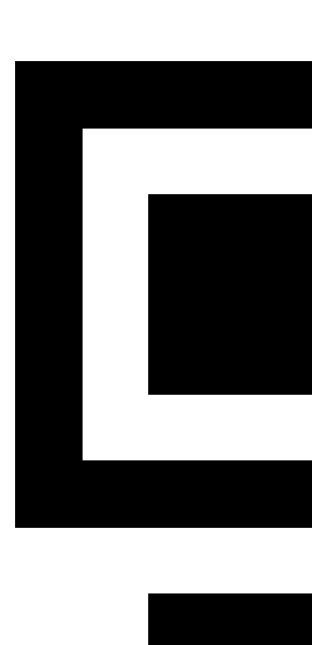

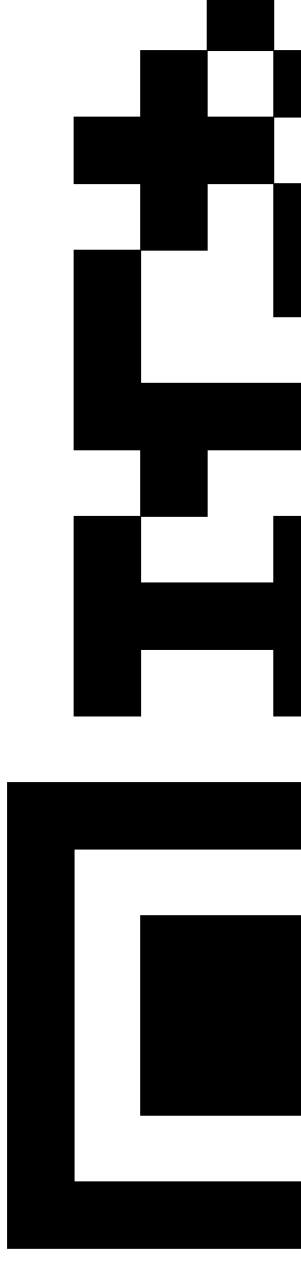

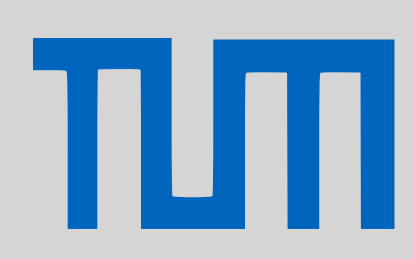

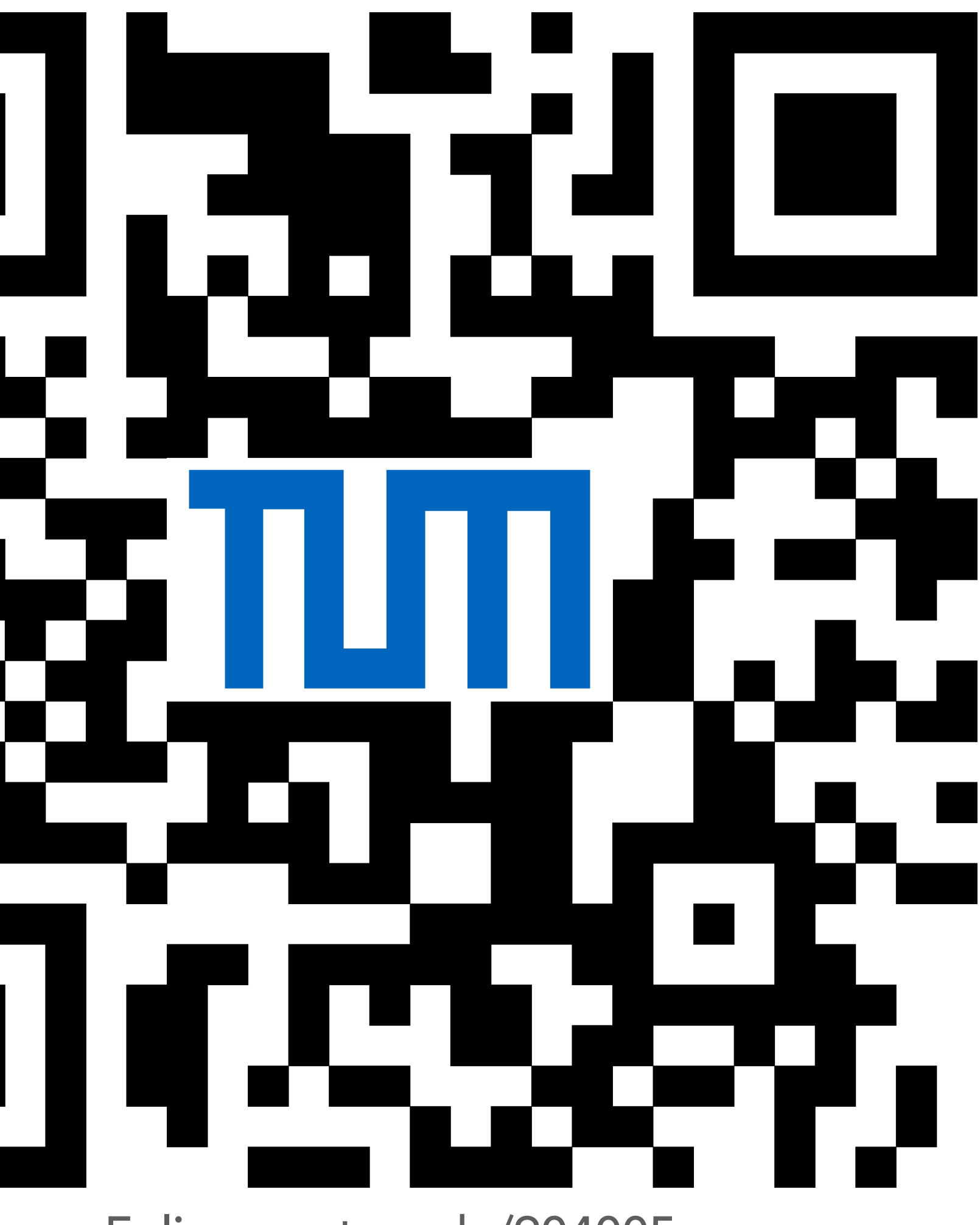

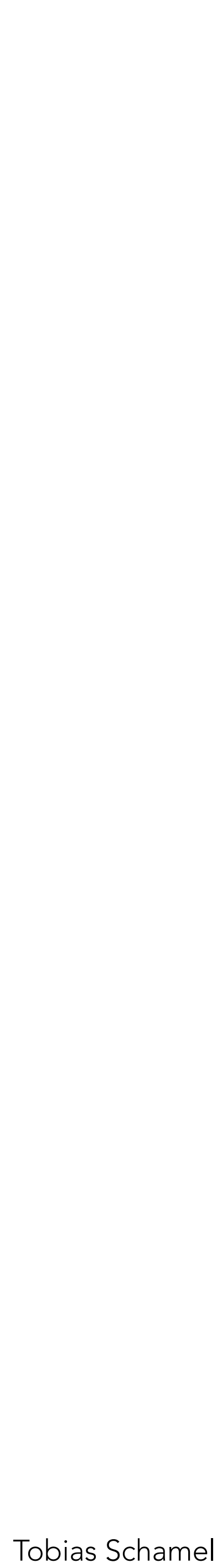

Mehrere Bedingungen prüfen **int** a = readInt(); **switch**(a) { **case** 3: write("drei"); **break**; **case** 7: write("sieben"); //kein break //Ausführung für 7 geht bei 0 weiter **case** 0: write("null"); **break**; **default**: write("something"); **break;** }

## <span id="page-1-0"></span>PGdP

### [Switch](#page-1-0)

[Felder](#page-2-0)

[Abkürzungen](#page-13-0)

[Methoden](#page-14-0)

[Syntax](#page-16-0)

πп

[P-Aufgaben](#page-20-0)

break am Ende, default Case obligatorisch

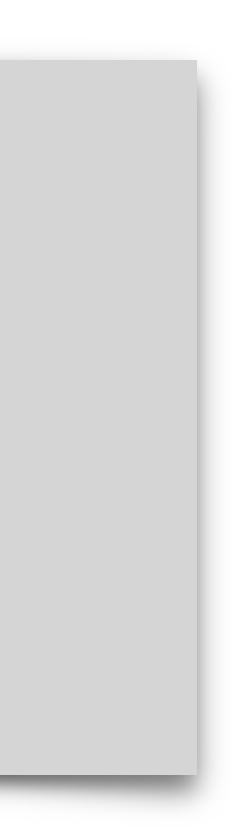

Länge eines Arrays a.length

For-Schleife **for**(init; cond; modify) {stmt}

 $for(int i=0;  $\overline{i} < a$ .Length;  $i++$ )$ Startwert Endwert Schrittweite

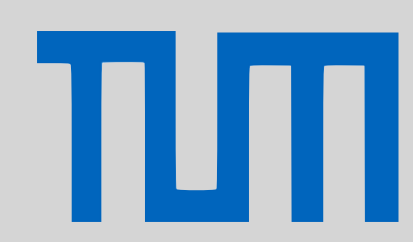

### <span id="page-2-0"></span>PGdP

- [Switch](#page-1-0)
- [Felder](#page-2-0)
- [Abkürzungen](#page-13-0)
- [Methoden](#page-14-0)
- [Syntax](#page-16-0)
- [P-Aufgaben](#page-20-0)

**Deklaration**  $int[]$  a =  $new$   $int[lenqth]$ ;

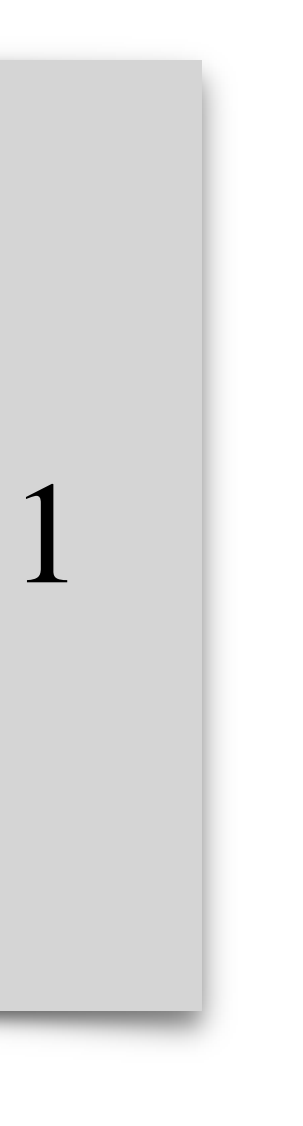

Arrays werden von 0 bis length – 1 indiziert.

- 
- 

Implizite Erzeugung von Feldern **int**[] a = {3, 5, 7}; **int**[][] b = { { 3 }, { 5 }, { 7, 9 } };

Index out of Bound Exception

a[3]; //java.lang.ArrayIndexOutOfBoundsException

## PGdP

### [Switch](#page-1-0)

[Felder](#page-2-0)

[Abkürzungen](#page-13-0)

[Methoden](#page-14-0)

[Syntax](#page-16-0)

ПП

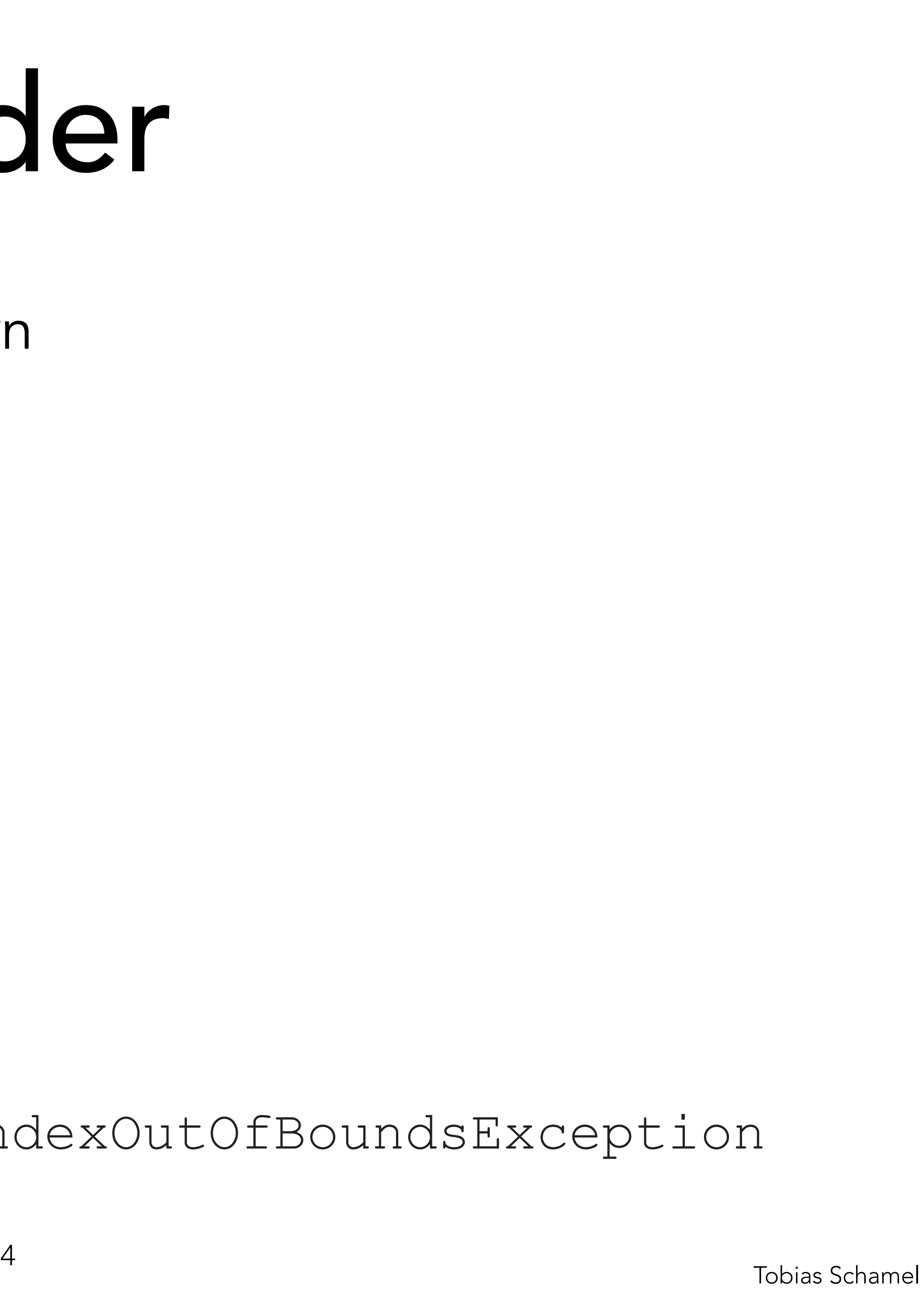

Referenzen

### **int**[] a; //Zeiger auf Feld für [Integer]

Mehrdimensionale Felder: Felder können auch Referenzen speichern **int**[][] b; /\* Zeiger auf Feld für [Zeiger auf Feld für [Integer]] \*/

b = **new int**[length1][length2]

### PGdP

- [Switch](#page-1-0)
- [Felder](#page-2-0)
- [Abkürzungen](#page-13-0)
- [Methoden](#page-14-0)
- [Syntax](#page-16-0)

πл

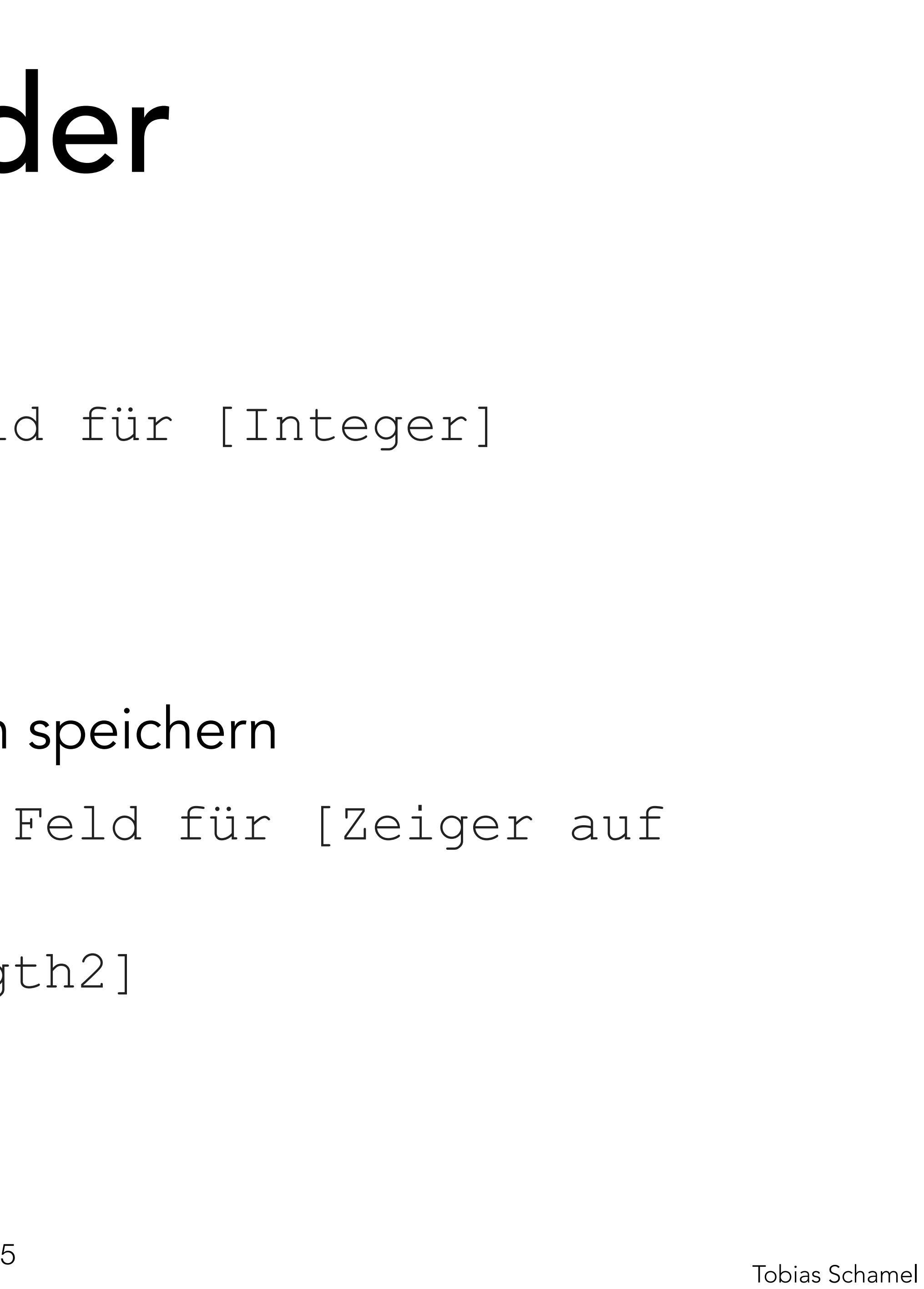

## PGdP

### [Switch](#page-1-0)

[Felder](#page-2-0)

[Abkürzungen](#page-13-0)

[Methoden](#page-14-0)

[Syntax](#page-16-0)

[P-Aufgaben](#page-20-0)

# Mehrdimensionale Felder  $int[]$   $b = new int[5][$ ;  $b[1][] = new int[3]$ ; b[3][] = **new int**[2];

![](_page_5_Picture_8.jpeg)

![](_page_5_Picture_13.jpeg)

- [Felder](#page-2-0)
- [Abkürzungen](#page-13-0)
- [Methoden](#page-14-0)
- [Syntax](#page-16-0)

TШ

[P-Aufgaben](#page-20-0)

![](_page_6_Picture_16.jpeg)

### Speicher

![](_page_6_Picture_137.jpeg)

 $\begin{array}{c|c} \hline \hline \end{array}$ 

![](_page_6_Picture_138.jpeg)

# PGdP Felder

int[3];  $= 0; i < 3; i++)$  $i+1;$  $[1]$  + arr $[2]$ ); arr;

### $[1]$  + arr $[2]$ );

- [Felder](#page-2-0)
- [Abkürzungen](#page-13-0)
- [Methoden](#page-14-0)
- [Syntax](#page-16-0)

TIM

[P-Aufgaben](#page-20-0)

![](_page_7_Picture_16.jpeg)

### Speicher

![](_page_7_Picture_141.jpeg)

 $\begin{array}{c|c} \hline \hline \end{array}$ 

![](_page_7_Picture_142.jpeg)

# PGdP Felder

## int[3]; (**int** i = 0; i < 3; i++)  $i+1;$  $[1]$  + arr $[2]$ ); arr;

### $[1]$  + arr $[2]$ );

- [Felder](#page-2-0)
- [Abkürzungen](#page-13-0)
- [Methoden](#page-14-0)
- [Syntax](#page-16-0)

TIM

[P-Aufgaben](#page-20-0)

![](_page_8_Picture_16.jpeg)

Speicher

![](_page_8_Picture_141.jpeg)

 $\begin{array}{c|c} \hline \hline \end{array}$ 

![](_page_8_Picture_142.jpeg)

# PGdP Felder

int[3]; (**int** i = 0; i < 3; i++)  $i+1;$  $[1]$  + arr $[2]$ ); arr;

 $[1]$  + arr $[2]$ );

# Felder PGdP

### [Switch](#page-1-0)

- [Felder](#page-2-0)
- [Abkürzungen](#page-13-0)
- [Methoden](#page-14-0)
- [Syntax](#page-16-0)

πп

[P-Aufgaben](#page-20-0)

### Speicher

![](_page_9_Picture_146.jpeg)

![](_page_9_Picture_15.jpeg)

**for**(int  $i = 0; i < 3; i++)$ write(arr[1] + arr[2]);

### write(arr $[1]$  + arr $[2]$ );

123456789 **int**[] arr;  $1$  $\overline{2}$ arr =  $new$  int[3];  $\overline{3}$  $\overline{4}$  $arr[i] = i+1;$ 5 6 7  $int[]$  a2 =  $arr;$ 8  $a2[1] = 7;$ 9 10  $\frac{1}{\sqrt{1-\frac{1}{2}}}$ > 5

- [Felder](#page-2-0)
- [Abkürzungen](#page-13-0)
- [Methoden](#page-14-0)
- [Syntax](#page-16-0)
- [P-Aufgaben](#page-20-0)

![](_page_10_Picture_16.jpeg)

### Speicher

![](_page_10_Picture_146.jpeg)

123456789 **int**[] arr;  $1$  $\overline{2}$ arr =  $new$  int[3];  $\overline{3}$  $\overline{4}$  $\text{arr}[i] = i+1;$ 5 6  $\overline{7}$ **int**[] a2 = arr; 8  $a2[1] = 7;$ 9 10  $\frac{1}{\sqrt{1-\frac{1}{2}}}$ > 5

![](_page_10_Picture_8.jpeg)

# PGdP
PGdP
Belder

- **for**(int  $i = 0; i < 3; i++)$ write(arr[1] + arr[2]);
- write(arr $[1]$  + arr $[2]$ );

- [Felder](#page-2-0)
- [Abkürzungen](#page-13-0)
- [Methoden](#page-14-0)
- [Syntax](#page-16-0)
- [P-Aufgaben](#page-20-0)

![](_page_11_Picture_14.jpeg)

### Speicher

![](_page_11_Picture_145.jpeg)

123456789 **int**[] arr;  $1$  $\overline{2}$ arr =  $new$  int[3];  $\overline{3}$ **for**(int  $i = 0; i < 3; i++)$  $\overline{4}$  $\text{arr}[i] = i+1;$ 5 6 write(arr[1] + arr[2]);  $\overline{7}$  $int[]$  a2 = arr; 8  $a2[1] = 7;$ 9 10 write(arr $[1]$  + arr $[2]$ );  $\frac{1}{\sqrt{1-\frac{1}{2}}}$ > 5

![](_page_11_Picture_8.jpeg)

# PGdP
PGdP
Belder

- [Felder](#page-2-0)
- [Abkürzungen](#page-13-0)
- [Methoden](#page-14-0)
- [Syntax](#page-16-0)

πл

[P-Aufgaben](#page-20-0)

### Speicher

![](_page_12_Picture_149.jpeg)

![](_page_12_Picture_14.jpeg)

123456789 **int**[] arr;  $1$  $\overline{2}$ arr =  $new$  int[3];  $\overline{3}$ **for**(int  $i = 0; i < 3; i++)$  $\overline{4}$  $\text{arr}[i] = i+1;$ 5 6 write(arr[1] + arr[2]);  $\overline{7}$  $int[]$  a2 =  $arr;$ 8  $a2[1] = 7;$ 9 10 write(arr[1] + arr[2]);  $\frac{1}{\sqrt{1-\frac{1}{2}}}$ > 5 > 10

# PGdP Felder

# Abkürzungen

- 
- 

Post- und Preinkrement, Post- und Predekrement

$$
a[i++] = m;
$$
  $\equiv$   $a[i] = m;$   $i = i + 1;$ 

 $a [++i] = m; \equiv i = i + 1; a[i] = m;$ 

- 
- 

## Kombinierte Zuweisung

- $i$  += 5;  $\equiv$   $i = i + 5;$
- $i \text{ } % = 4; \equiv i \text{ } 2 \text{ } 4;$

![](_page_13_Picture_14.jpeg)

## <span id="page-13-0"></span>PGdP

### [Switch](#page-1-0)

- [Felder](#page-2-0)
- [Abkürzungen](#page-13-0)
- [Methoden](#page-14-0)
- [Syntax](#page-16-0)
- [P-Aufgaben](#page-20-0)

![](_page_13_Picture_23.jpeg)

# Methoden

Teilprobleme separat lösen, Lösungen mehrfach verwenden

## <span id="page-14-0"></span>PGdP

### [Switch](#page-1-0)

[Felder](#page-2-0)

## $int sum = a + b;$  //... **return** sum; } **Sichtbarkeit** Obj./Klassen Rückgabe Bei 'void' optional.

[Abkürzungen](#page-13-0)

![](_page_14_Figure_10.jpeg)

[Methoden](#page-14-0)

[Syntax](#page-16-0)

πл

![](_page_14_Figure_13.jpeg)

# Methoden

Aufruf einer Methode  $int a = calcsum(4, 3);$ }

![](_page_15_Picture_9.jpeg)

- 
- **public static void** main(String[] args) {
	- write(calcSum(readInt(), readInt()));

## PGdP

- [Switch](#page-1-0)
- [Felder](#page-2-0)
- [Abkürzungen](#page-13-0)
- [Methoden](#page-14-0)
- [Syntax](#page-16-0)
- [P-Aufgaben](#page-20-0)

![](_page_15_Picture_10.jpeg)

![](_page_15_Picture_18.jpeg)

# Syntax

### <span id="page-16-0"></span>PGdP

### [Switch](#page-1-0)

[Felder](#page-2-0)

[Abkürzungen](#page-13-0)

[Methoden](#page-14-0)

### [Syntax](#page-16-0)

πл

[P-Aufgaben](#page-20-0)

![](_page_16_Picture_15.jpeg)

# Abgrenzung Semantik & Syntax: gebildet werden.

- 
- Die **Syntax** einer Sprache (eines Zeichensystems) beschreibt die Regeln, nach denen die Sprachkonstrukte (Zeichen des Zeichensystems)

Die **Semantik** einer Sprache (eines Zeichensystems) beschreibt die Bedeutung der Sprachkonstrukte (Zeichen des Zeichensystems).

# Syntax

 $\mathsf{Sym}\mathsf{tax}\equiv \mathsf{Gram}\mathsf{matik}$  | Alternative ? Option + Konkatenation **plz ::= lkennung? nummer**

- $*$  Iteration + Konkatenation  $(0 \infty)$  $(0,1)$
- Beispiel Postleitzahl mit opt. Länderkennung
	- **lkennung ::= letter? letter? letter -**
	- **nummer ::= digit digit digit digit digit**
		-
- Beispiel Nachname Maier/Mayer/… & Jannik/Yannic/…

**M(e|a)(i|y)er (J|Y)an(n)?i(ck|k|c)**

## PGdP

### [Switch](#page-1-0)

- [Felder](#page-2-0)
- [Abkürzungen](#page-13-0)
- [Methoden](#page-14-0)

### [Syntax](#page-16-0)

πл

![](_page_17_Picture_19.jpeg)

# Syntax

, name  $)*$  ;

```
name = readInt(); |write(cexpr); |
```
- $\mathsf{nt} \mid$
- $\frac{1}{1}$  else stmt  $\vert$
- stmt
- $\vert$  (expr)  $\vert$
- r binop expr

true | false  $|$  (cond)  $|$ cond  $\mathbf{u} =$  $expr$  comp  $expr$ bunop cond | cond bbinop cond  $=$  | != | <= | < | >= | >  $\mathbf{u} =$ comp bunop Ţ  $\mathbf{u} =$ bbinop && | 11  $\mathrel{\mathop:}=$ 

## Syntaxbäume

![](_page_18_Picture_113.jpeg)

## PGdP

### [Switch](#page-1-0)

- [Felder](#page-2-0)
- [Abkürzungen](#page-13-0)
- [Methoden](#page-14-0)

### [Syntax](#page-16-0)

TIM

![](_page_18_Picture_20.jpeg)

### [Switch](#page-1-0)

- [Felder](#page-2-0)
- [Abkürzungen](#page-13-0)
- [Methoden](#page-14-0)

### [Syntax](#page-16-0)

![](_page_19_Picture_11.jpeg)

![](_page_19_Figure_7.jpeg)

![](_page_19_Picture_8.jpeg)

### <span id="page-20-0"></span>[Switch](#page-1-0)

- [Felder](#page-2-0)
- [Abkürzungen](#page-13-0)
- [Methoden](#page-14-0)
- [Syntax](#page-16-0)

πл

[P-Aufgaben](#page-20-0)

![](_page_20_Picture_19.jpeg)

Syntaxbaum entsprechend der MiniJava-Grammatik

- 1 **int** x,r;
- 2 **int** n;
- $3r = 1;$
- $4n = 1;$
- $5x = \text{readInt()};$
- 6 7 8 9

# PO3.1

```
10 
while (n < x) { 
11 
12 
13 
14 
15 
16 
17 
18
       if (r \, % 1 == 0)r = r * n; else { 
           r = r * (-n); } 
       n = n + 1; write (r); 
  }
```
### [Switch](#page-1-0)

- [Felder](#page-2-0)
- [Abkürzungen](#page-13-0)
- [Methoden](#page-14-0)
- [Syntax](#page-16-0)
- [P-Aufgaben](#page-20-0)

![](_page_21_Figure_16.jpeg)

### Dezimale, Binäre, Oktale & Hexadezimale Zahlen

![](_page_21_Picture_276.jpeg)

![](_page_21_Picture_277.jpeg)

![](_page_21_Figure_17.jpeg)

![](_page_21_Picture_278.jpeg)

![](_page_21_Picture_11.jpeg)

- [Switch](#page-1-0)
- [Felder](#page-2-0)
- [Abkürzungen](#page-13-0)
- [Methoden](#page-14-0)
- [Syntax](#page-16-0)

TIM

[P-Aufgaben](#page-20-0)

![](_page_22_Picture_21.jpeg)

# **int** bin = 0b10\_1010; //0B10\_1010

Gebe reguläre Ausdrücke an für Binär, Hexadezimal, Oktal

• Iteration mit \* (beliebig oft, inklusive 0-mal)

- Codebeispiel  $int$  dez =  $42;$  $int$  hex =  $0x2A$ ;  $int$  okt =  $052$ ;
- 
- Alternativen mit |
- 
- 
- Optionen mit ?

• Konkatenation *<durch hintereinander aufschreiben>*

### [Switch](#page-1-0)

[Felder](#page-2-0)

[Abkürzungen](#page-13-0)

[Methoden](#page-14-0)

[Syntax](#page-16-0)

TΜ

[P-Aufgaben](#page-20-0)

![](_page_23_Picture_13.jpeg)

### Binärzahl:

Binäre Zahlen beginnen mit einer 0

> Großes oder kleines 'b'

![](_page_23_Figure_10.jpeg)

- [Switch](#page-1-0)
- [Felder](#page-2-0)
- [Abkürzungen](#page-13-0)
- [Methoden](#page-14-0)
- [Syntax](#page-16-0)
- [P-Aufgaben](#page-20-0)

![](_page_24_Picture_14.jpeg)

Oktalzahl:

### **0(\_|0|1|2|3|4|5|6|7)\*(0|1|2|3|4|5|6|7)**

Hexadezimalzahl: **0(x|X)(hNumbers)(\_\*(hNumbers))\* hNumbers ::= (0|1|2|3|4|5|6|7|8|9|A|B|C|D|E|F)**

![](_page_24_Picture_9.jpeg)

### [Switch](#page-1-0)

- [Felder](#page-2-0)
- [Abkürzungen](#page-13-0)
- [Methoden](#page-14-0)
- [Syntax](#page-16-0)

πл

[P-Aufgaben](#page-20-0)

![](_page_25_Picture_17.jpeg)

Palindrom: sinnvolle Folge von Buchstaben, Wörtern oder Zahlen, die vorwärts- wie rückwärtsgelesen [den gleichen] Sinn ergeben.

- 1. Länge der Zahl bestimmen
- 2. Zahl in Array überführen
- 3. Auf Palindrom testen

### [Switch](#page-1-0)

- [Felder](#page-2-0)
- [Abkürzungen](#page-13-0)
- [Methoden](#page-14-0)
- [Syntax](#page-16-0)

ТІП

[P-Aufgaben](#page-20-0)

![](_page_26_Picture_22.jpeg)

Länge der Zahl bestimmen: **int** n = readInt(); **boolean** found = false; **while**(!found) {  $if(n/factor < 1)$  found = true; **else** { factor=factor\*10; length=length+1; } } //⇐ kein guter Stil

- Plausibilitätsabfrage fehlt
- **int** factor = 1; **int** length = 0;
	-
	-
	-
	-
	-
	-
	-

- 
- 

### [Switch](#page-1-0)

- [Felder](#page-2-0)
- [Abkürzungen](#page-13-0)
- [Methoden](#page-14-0)
- [Syntax](#page-16-0)

πл

- 
- **int**[] palindrom = **new int**[length];
	- $palign[pos--] = (n % factor)/(factor/10);$

[P-Aufgaben](#page-20-0)

![](_page_27_Picture_14.jpeg)

Zahl in Array überführen (v1): factor =  $10$ ; **int** pos = length-1;  $\textbf{while}(\text{pos} \geq 0)$  $n = n - (n \text{%factor});$  factor=factor\*10; }

### [Switch](#page-1-0)

- [Felder](#page-2-0)
- [Abkürzungen](#page-13-0)
- [Methoden](#page-14-0)
- [Syntax](#page-16-0)

πл

[P-Aufgaben](#page-20-0)

![](_page_28_Picture_17.jpeg)

 $int$  pos = length - 1; factor  $/= 10$ ;  $while(factor >= 1)$  factor/=10;  $pos--;$ }

- Zahl in Array überführen (v2, in Übung besprochen):
	- **int**[] palindrom = **new int**[length];
		-
		-
		- palindrom[pos] = n/factor;
		- n -= palindrom[pos]\*factor;

### [Switch](#page-1-0)

- [Felder](#page-2-0)
- [Abkürzungen](#page-13-0)
- [Methoden](#page-14-0)
- [Syntax](#page-16-0)

πл

[P-Aufgaben](#page-20-0)

![](_page_29_Figure_19.jpeg)

Auf Palindrom testen: **boolean** isPalindrom = true; **int** front = 0; **int** back = length-1; **while**(front < back) { isPalindrom = false; front++; back--; }

- 
- 
- 
- 
- **if**(palindrom[front] != palindrom[back])
	-
	-

write(""+isPalindrom); //gibt nur true/false aus

### [Switch](#page-1-0)

- [Felder](#page-2-0)
- [Abkürzungen](#page-13-0)
- [Methoden](#page-14-0)
- [Syntax](#page-16-0)

TIM

[P-Aufgaben](#page-20-0)

![](_page_30_Figure_13.jpeg)

## Pascal'sches Dreieck

- Die Anzahl der Elemente von Zeile *n* ist *n* + 1.
- Die erste und letzte Zahl jeder Zeile ist stets die 1.
- Das *i*-te Element der Zeile n entspricht der Summe des *i*-ten und des (*i* - 1)-ten Elements der Zeile (*n* - 1).